# **CoCoA-5 - Feature #1461**

## **Automatic mapping for multiplication?**

10 Jun 2020 16:06 - Anna Maria Bigatti

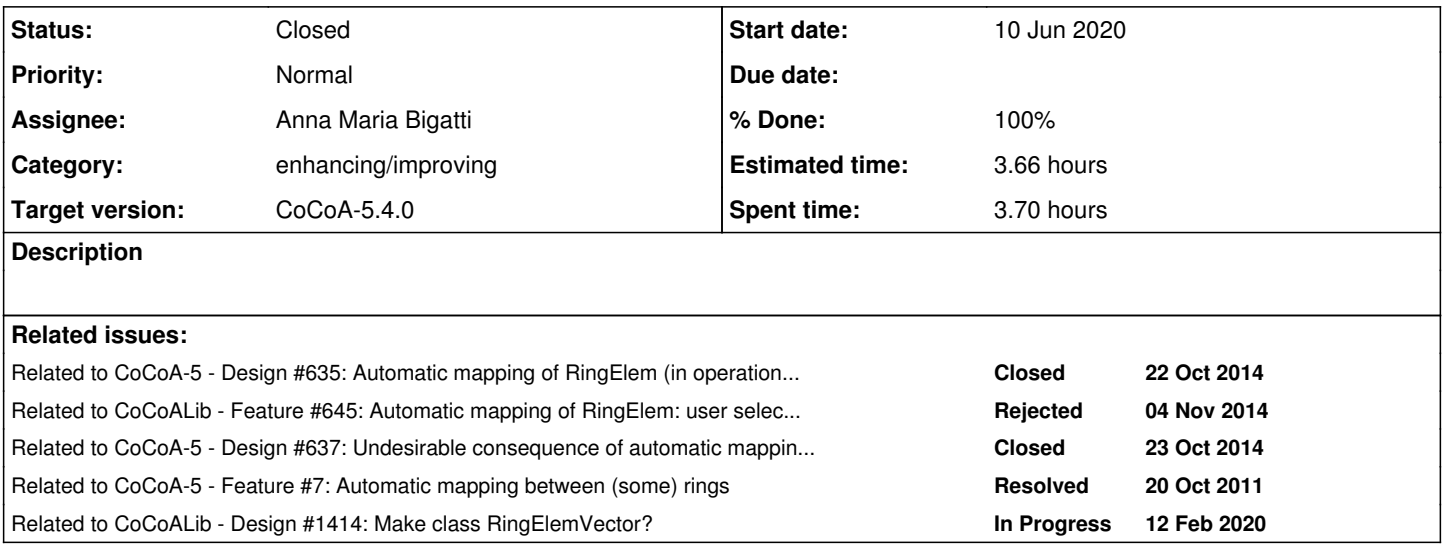

#### **History**

### **#1 - 10 Jun 2020 16:07 - Anna Maria Bigatti**

*- Related to Design #635: Automatic mapping of RingElem (in operation with a compound value) added*

#### **#2 - 10 Jun 2020 16:07 - Anna Maria Bigatti**

*- Related to Feature #645: Automatic mapping of RingElem: user selectable at run-time (GlobalManager?) added*

#### **#3 - 10 Jun 2020 16:07 - Anna Maria Bigatti**

*- Related to Design #637: Undesirable consequence of automatic mapping of RingElems? added*

#### **#4 - 10 Jun 2020 16:17 - Anna Maria Bigatti**

*- Category set to enhancing/improving*

- *Target version set to CoCoA-5.4.0*
- *% Done changed from 0 to 20*
- *Estimated time set to 10.00 h*

Talking with John, getting bored in the hospital ;-) first implementation

#### **#5 - 10 Jun 2020 16:20 - Anna Maria Bigatti**

use try/catch for better error message? direct use of myMulByCoeff for efficiency? Is it worth it? (John guesses not)

#### **#6 - 20 Jun 2020 21:34 - John Abbott**

*- Related to Feature #7: Automatic mapping between (some) rings added*

### **#7 - 20 Jun 2020 21:36 - John Abbott**

*- Status changed from New to Resolved*

*- % Done changed from 20 to 50*

I have revised Anna's impl (from a joint design over the phone).

In fact we now have the four arith ops with auto conversion. I have also done:

- MatrixOps.C
- MatrixOps-KroneckerProd.C
- module.C (mostly)

#### **#8 - 22 Jun 2020 17:59 - John Abbott**

Here are some more places where **ERR::MixedRings** appears in the source -- which of these should be changed?

- **DenseMat:** myRowMul, myColMul, myAddRowMul, myAddColMul
- FieldIdeal -- needs vector of RingElem in same ring
- **ideal.C** many, some need vector of RingElem in same ring
- **Matrix.C** for SetEntry, also IamEqual
- **MatrixSpecial.C** for JacobianMat which needs vector of RingElem in same ring
- **MatrixView** many cases, some need vector of RingElem in same ring
- PolyFamilies for DicksonPoly
- **ring.C** for operator<sub>+=</sub> and so on
- **RingElemOps-CoprimeFactorBasis** needs vector RingElem from same ring.
- **SparsePolyOps-XXX** many

#### **#9 - 22 Jun 2020 18:00 - John Abbott**

*- Related to Design #1414: Make class RingElemVector? added*

#### **#10 - 22 Oct 2020 17:10 - John Abbott**

I suggest closing this issue, and copying any unresolved parts into issue  $#Z$ . It would be nice to have issue  $\#$  as the central point for matters relating to "automatic ringelem conversion".

#### **#11 - 27 Oct 2020 19:08 - John Abbott**

- *Status changed from Resolved to Closed*
- *% Done changed from 50 to 100*
- *Estimated time changed from 10.00 h to 3.66 h*

As suggested in comment 10 above, I have copied the "done list" and the "todo list" to issue  $#Z$ . Closing this issue -- the main part has been implemented.